## FÉDÉRATION FRANCAISF

## Le contrôle parental: **permettre à votre enfant de naviguer en toute sécurité sur internet**

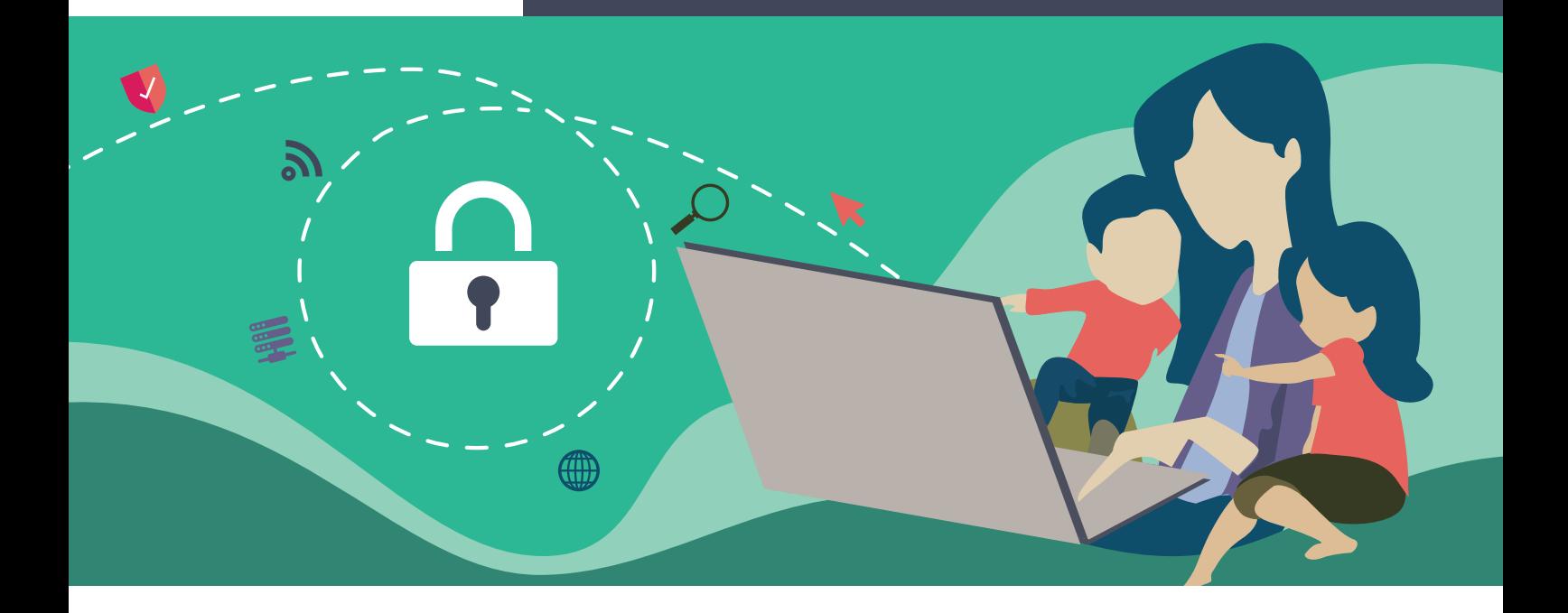

**Il y a de plus en plus d'informations sur internet.**

**Et il y a de plus en plus d'enfants qui naviguent sur internet.**

**Certaines informations ne les concernent pas.** 

**Les parents peuvent avoir des difficultés à contrôler ce que les enfants regardent sur internet.**

**Aujourd'hui tous les opérateurs télécoms français qui permettent d'avoir internet, comme Bouygues, Crédit Mutuel Mobile, CIC Mobile, NRJ Mobile, Auchan télécom, Cdiscount Mobile, La Poste Mobile, Orange, SFR, proposent des outils gratuits de contrôle parental.**

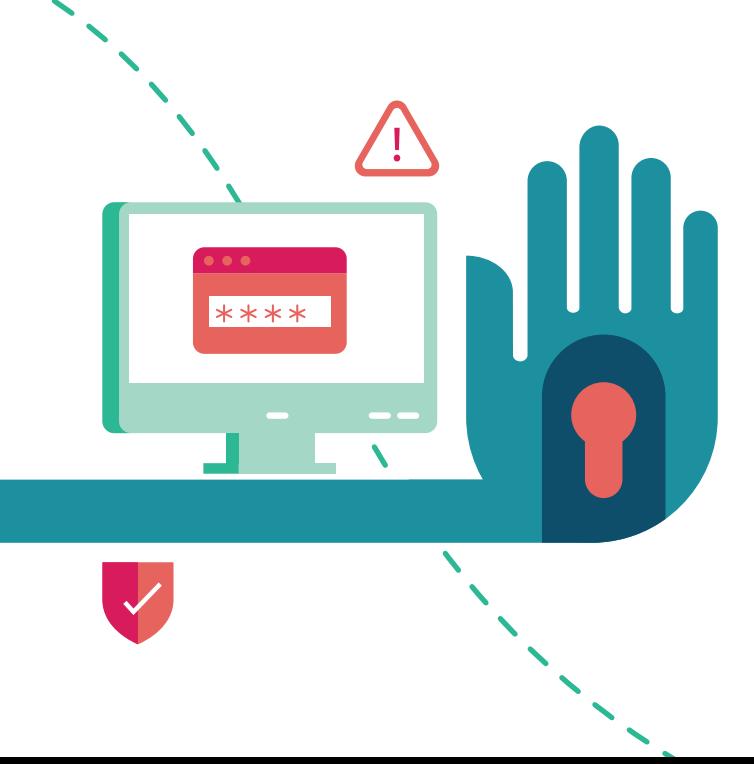

### **Ces outils permettent :**

- Aux parents de protéger leurs enfants de textes, d'images ou de vidéos choquantes. Par exemple des vidéos pornographiques
- Aux enfants de naviguer tranquillement sur internet, sans avoir à se demander s'ils ont le droit ou non de regarder un site internet.

### **D'autres services proposent des outils de contrôle parental, par exemple :**

- Certains moteurs de recherche pour enfants
- Des services de partage de vidéos
- Certaines marques d'ordinateurs, ou de téléphone,
- Les magasins d'applications.

# Le contrôle parental : **pourquoi ?**

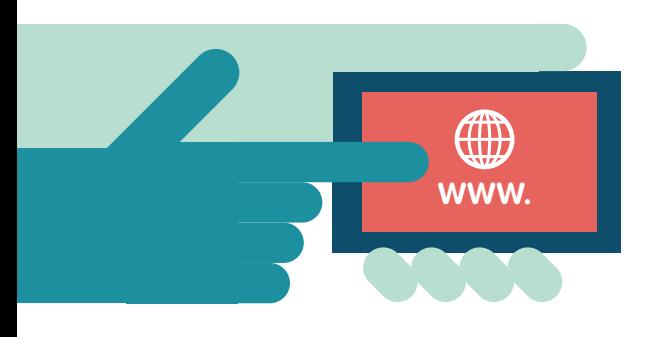

### **Pour aider votre enfant à bien utiliser internet à tout âge :**

- Car il ne peut pas tout regarder
- Car c'est important de le protéger
- Pour profiter au mieux d'internet

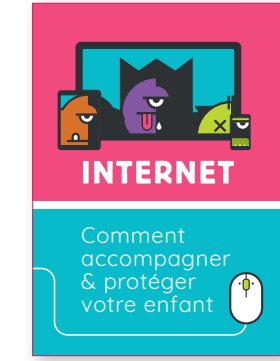

La Fédération Française des Télécoms a publié un guide pour les parents

**« INTERNET - Comment accompagner & protéger votre enfant » accessible à ce lien :** 

https://www.fftelecoms.org/nos-travaux-et-champs-dactions/ [telecom-responsable/guide-pratique-2018-internet-comment](https://www.fftelecoms.org/nos-travaux-et-champs-dactions/)accompagner-et-proteger-votre-enfant/

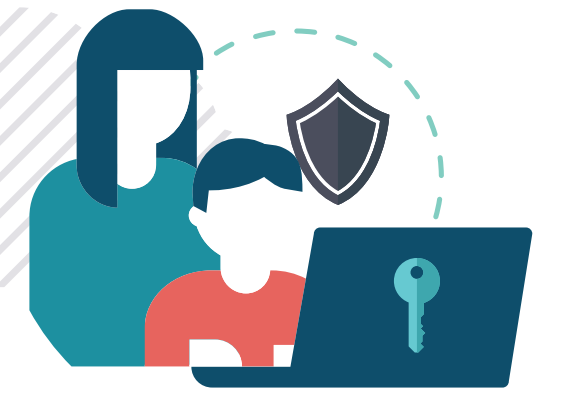

### **Pour permettre à votre enfant d'utiliser internet sans vous :**

- Visiter des sites de son âge
- Empêcher certaines publicités avec des images, des textes ou des vidéos choquantes
- Empêcher son accès à internet à certaines heures : le dimanche à partir de 21h par exemple. Ou pendant un certain nombre d'heures par jour : 1h30 par jour par exemple, …

### **C'est important d'installer les outils de contrôle parental sur chacun des écrans que votre enfant utilise.**

**Par exemple l'ordinateur, la tablette, le smartphone, … Vous pouvez rajouter d'autres outils de contrôle parental en plus de ceux proposés par les opérateurs de la Fédération Française des Télécoms.**

# Le contrôle parental : **comment ?**

**Il y a de plus en plus d'informations sur internet, mais il y a aussi de plus en plus d'usages et d'écrans différents pour naviguer sur internet.**

**Au début le contrôle parental a été fait pour les ordinateurs.**

**Aujourd'hui on en a aussi besoin pour les smartphones et les tablettes, les télévisions, …**

## **Voici ce que proposent les opérateurs :**

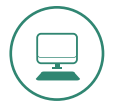

### **Sur l'ordinateur familial :**

Les opérateurs prévoient des outils de contrôle parental avec au minimum la possibilité de :

- **Bloquer** systématiquement les sites internet choquants.
- **Rajouter** manuellement des sites à bloquer.
- Selon les cas, **préciser** les âges de vos enfants ou les horaires de connexion que vous autorisez.

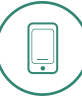

#### **Sur les smartphones et tablettes utilisés par vos enfants :**

Les opérateurs proposent également des **applications de contrôle parental.**

Vous pouvez **contrôler à distance** les smartphones ou les tablettes de vos enfants.

Par exemple vous pouvez **définir les temps de connexion ou bloquer certaines applications** ou contenus internet qui ne sont pas adaptés à leur âge.

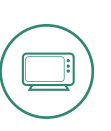

#### **Sur le téléviseur :**

Les opérateurs qui fournissent une box pour le téléviseur proposent un **système de contrôle parental.**  Il permet de bloquer des images pour les moins de 18 ans.

Là aussi, certains services permettent de **définir des jours ou des heures de la journée.**

Ils permettent aussi de **définir le blocage** des contenus en fonction des âges de vos enfants.

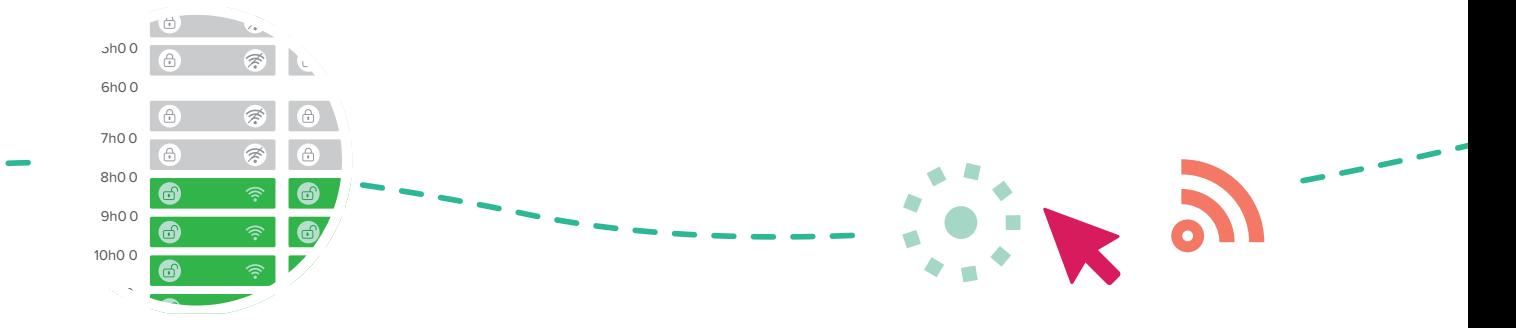

# Chaque opérateur propose des aides sur internet pour bien installer le contrôle parental selon vos besoins.

### **Voici les liens internet pour télécharger et installer ces outils :**

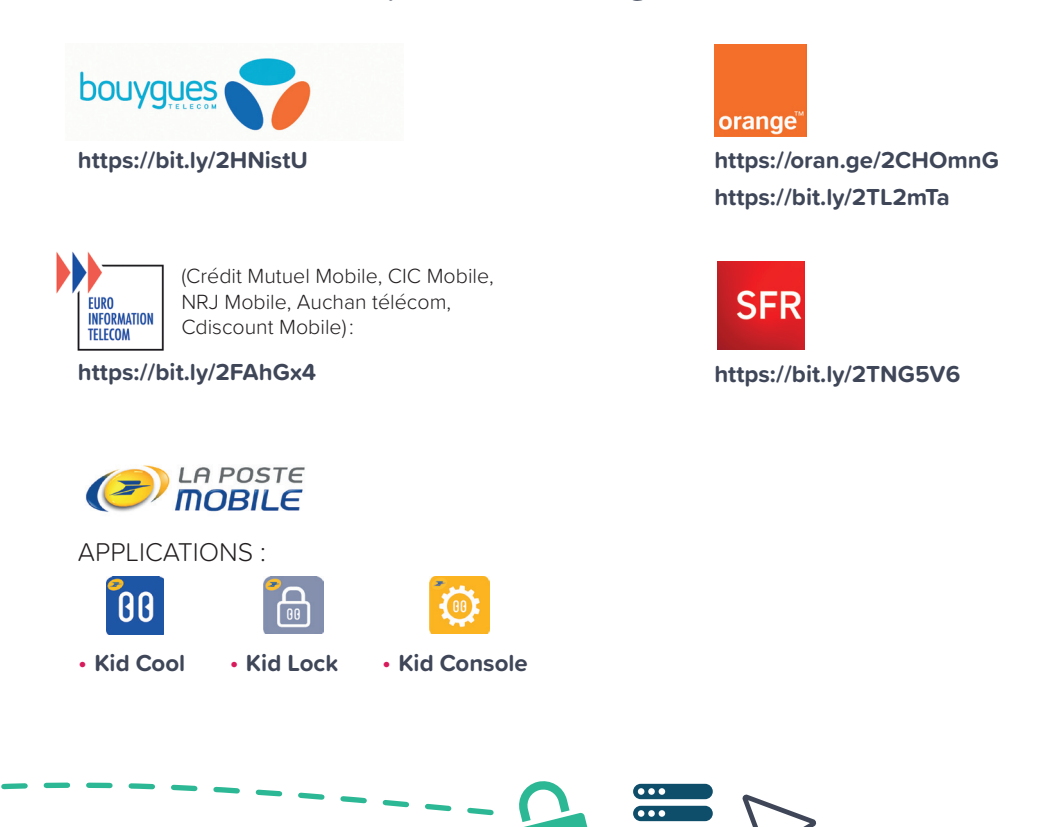

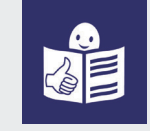

© Logo européen Facile à lire: Inclusion Europe. Plus d'informations sur le site easy-to-read.eu [Mise en accessibilité Falc et numérique](www.easy-to-read.eu) [@com-access.fr](http://com-access.fr/) Nos remerciements à Céline et Kevin de l'ESAT Gustave Eiffel pour la relecture du livret.

**Fédération Française des Télécoms** 11-17 rue de l'Amiral Hamelin 75 116 Paris **<www.fftelecoms.org>**

Tél. : **01 47 27 72 69** 

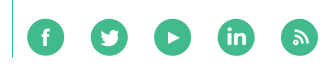

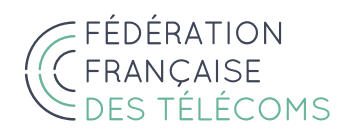